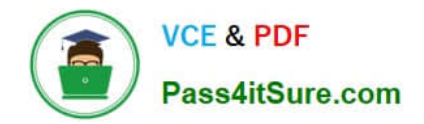

# **C2040-410Q&As**

IBM Notes and Domino 9.0 Social Edition Application Development B

## **Pass IBM C2040-410 Exam with 100% Guarantee**

Free Download Real Questions & Answers **PDF** and **VCE** file from:

**https://www.pass4itsure.com/c2040-410.html**

100% Passing Guarantee 100% Money Back Assurance

Following Questions and Answers are all new published by IBM Official Exam Center

**C** Instant Download After Purchase

**83 100% Money Back Guarantee** 

- 365 Days Free Update
- 800,000+ Satisfied Customers  $\epsilon$  of

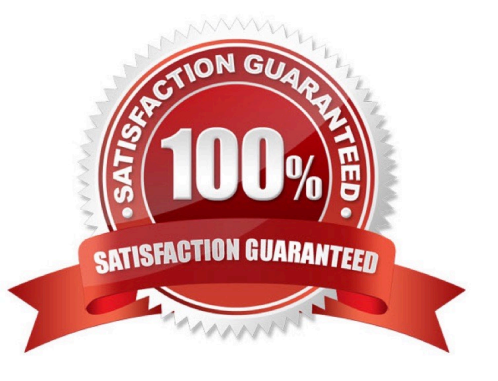

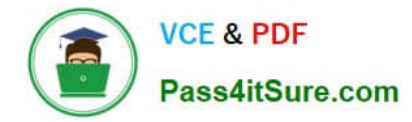

#### **QUESTION 1**

William wants to show line numbers in the Source Editor. How can he accomplish that?

- A. Right-click on the bar at the left-hand side of the editable area and select "Show Line Numbers".
- B. Right-click in the editable area and select Preferences > Check the option to show line numbers.
- C. Right-click on the bar at the left-hand side of the editable area and select "Enable Line Numbers".
- D. Right-click on the bar at the left-hand side of the editable area and select "Folding" > Enable Folding.

Correct Answer: A

#### **QUESTION 2**

Which property of the Form Table control is used to display an asterisk (\*) before the label for any required fields?

- A. showRequiredMarks
- B. enableRequiredMarks
- C. displayRequiredMarks
- D. disableRequiredMarks

Correct Answer: D

#### **QUESTION 3**

Scott wants to add a tag with a computed rendered property to his XPage. He knows that that tag is not valid XML markup. How can he add the computed style tag to his XPage using one of the All property values of a computed text field?

- A. Set the for property to "style".
- B. Set the attr property to "style".
- C. Set the tagName property to "style".
- D. Set the htmlfilter property to "style".

Correct Answer: C

### **QUESTION 4**

Jack is working on a new XPages application. He has a requirement to use a JavaScript library from a previous XPages project. After adding the JavaScript file in the Script Libraries section, how would he use it on an XPage?

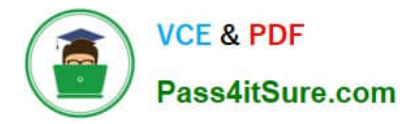

A. Using the Resources tab in the Properties view of the control that needs to use the JavaScript library, use the Add Resource button andchoose "JavaScript".

B. Using the Resources tab in the Properties view of the XPage that needs to use the JavaScript library, use the Add Resource button and chooseJavaScript file to include it into the XPage.

C. No further action is necessary. After adding the file in the Script Libraries section, he can begin to use the methods in his XPage immediately.

D. Create a custom control and name it the same as the JavaScript file. Add the file using the Resources section. Repeat this for every JavaScriptfile. Then drag each custom control onto the XPage.

Correct Answer: B

#### **QUESTION 5**

What format does the NotesCalendar class use for the data in the calendar entries?

A. DXL

- B. HTML
- C. MIME
- D. iCalendar
- Correct Answer: D

[Latest C2040-410 Dumps](https://www.pass4itsure.com/c2040-410.html) [C2040-410 PDF Dumps](https://www.pass4itsure.com/c2040-410.html) [C2040-410 Study Guide](https://www.pass4itsure.com/c2040-410.html)